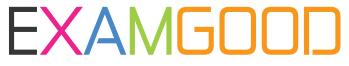

## **QUESTION & ANSWER**

Exam Good provides update free of charge in one year!

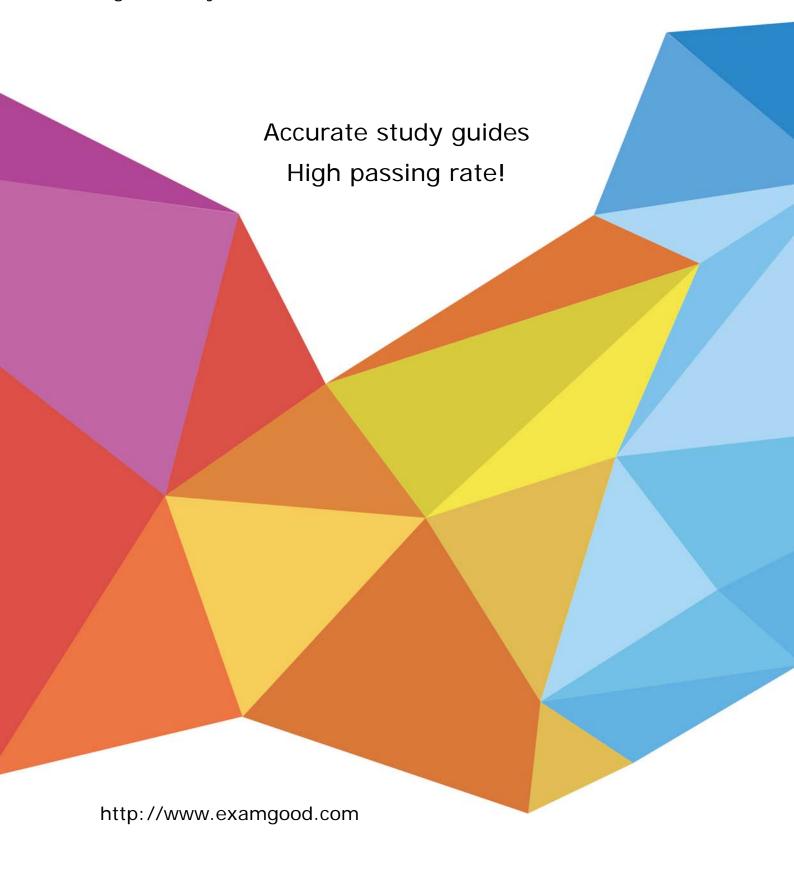

Exam : C9560-517

Title: IBM Workload Automation

V9.2 Implementation

Version: DEMO

- 1. Which utility checks the SOAP port number used by an IBM Tivoli Workload Scheduler instance?
- A. backupConfig.sh
- B. modifyThreadPool.sh
- C. showHostProperties.sh
- D. showDataSourceProperties.sh

Answer: C

- 2. When uninstalling an IBM Tivoli Workload Scheduler agent from a Windows computer, the to wsinst command is run using which option?
- A. Java
- B. Python
- C. Windows PowerShell
- D. Windows Visual Basic Script

Answer: A

- 3. How is a successful IBM Tivoli Workload Scheduler agent installation confirmed?
- A. Check the master domain manager processes.
- B. Review the output writtento theinstallation logs.
- C. Review the IBM WebSphere Application Server installation logs.
- D. Confirm if the agent is visible from the Dynamic Workload Console.

Answer: D

- 4. Which task would a Dynamic Workload Console user use to check for a full mailbox on a fault-tolerant agent?
- A. Connections
- B. Check Health Status
- C. Monitor Operator Messages
- D. Monitor Computers on Broker

Answer: C

- 5. Which file is used to store common options when configuring IBM Tivoli Workload Scheduler for Applications SAP R/3?
- A. r3opts
- B. globalopts
- C. <XA>\_r3opts
- D. r3batch.opts

Answer: D

Explanation:http://ordonnancement.org/pdf\_c3212785.pdf(page 131)